# **JVAMRS** 操作

## ~各団体への確結対以下続き~

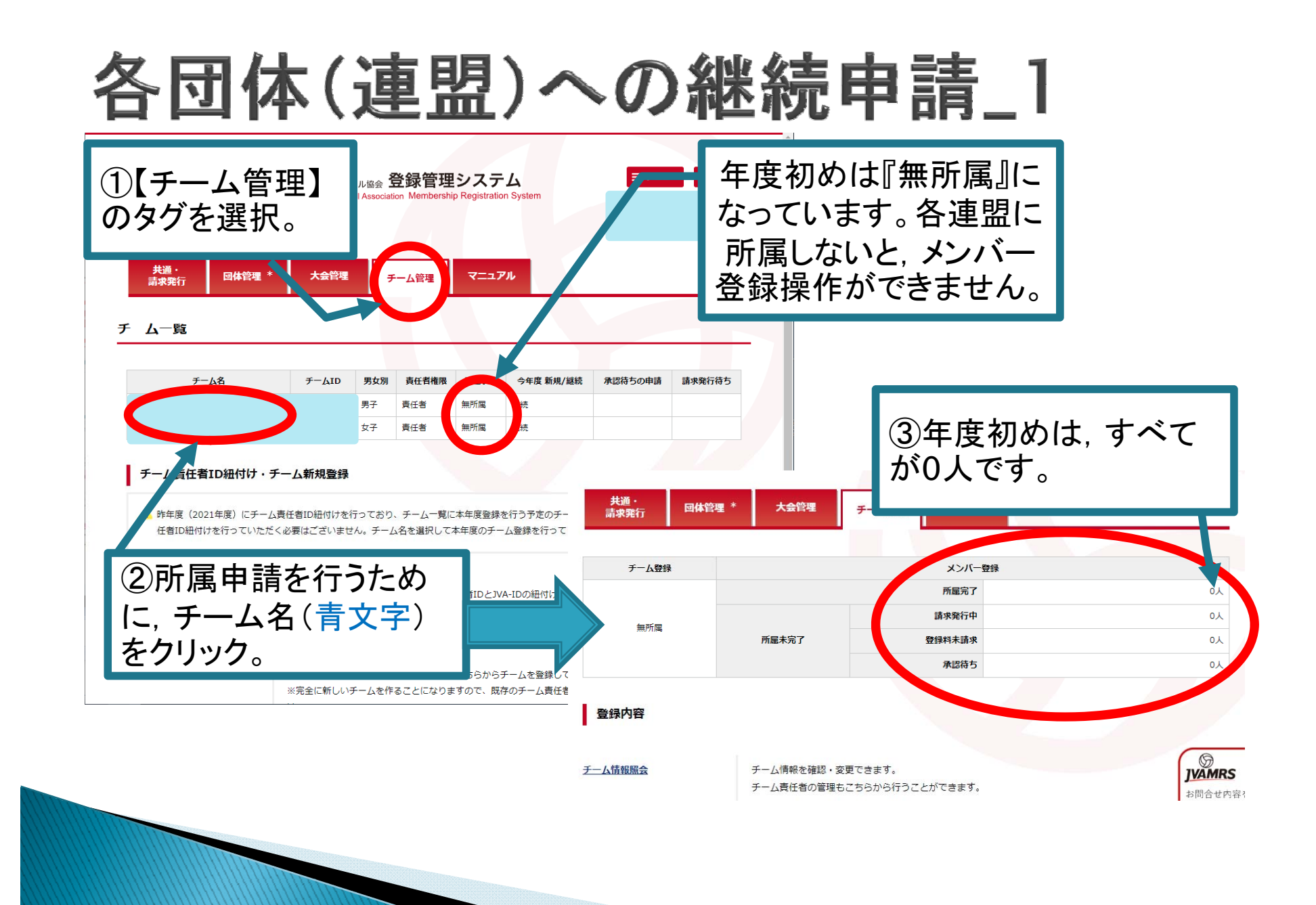

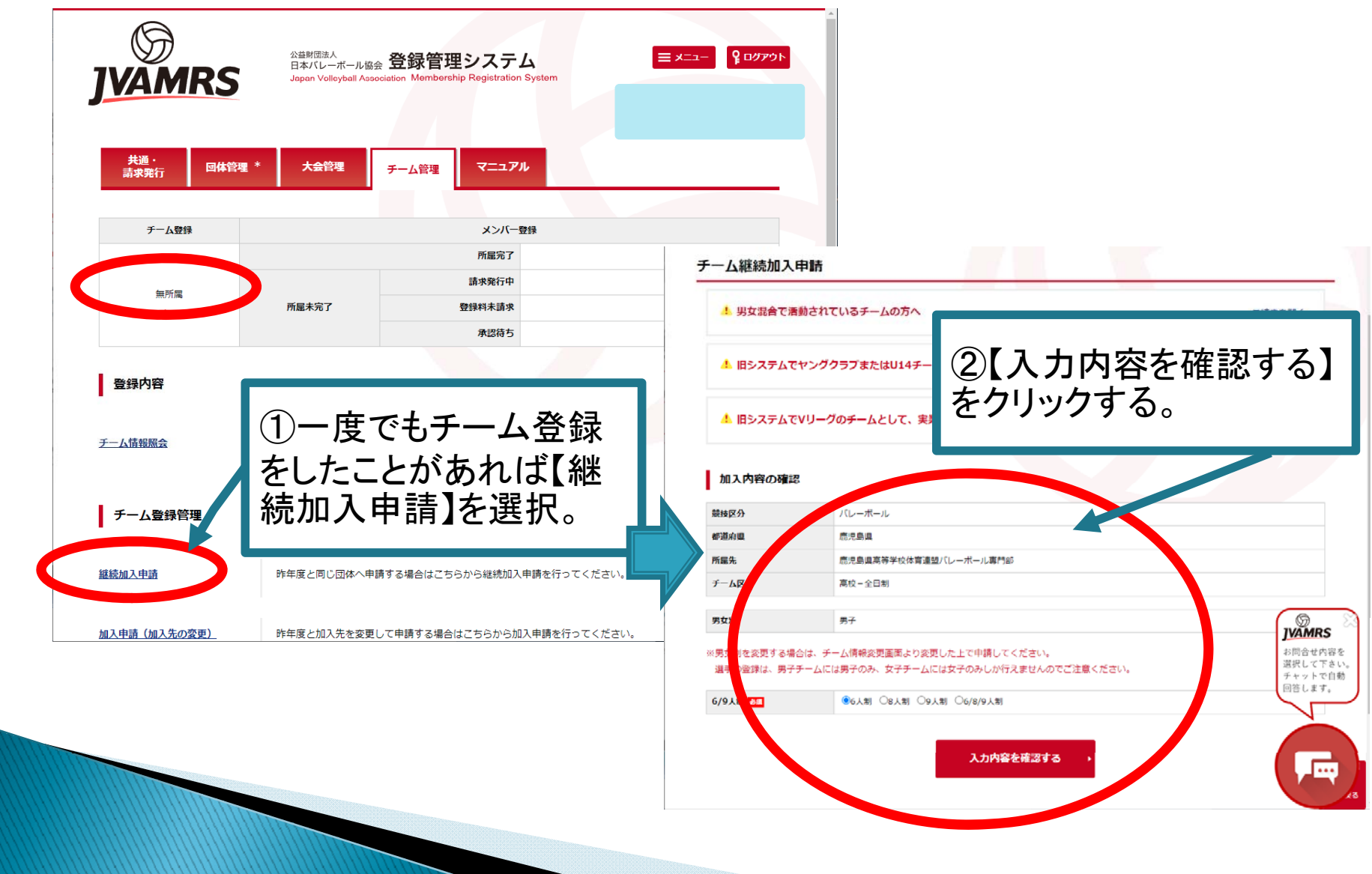

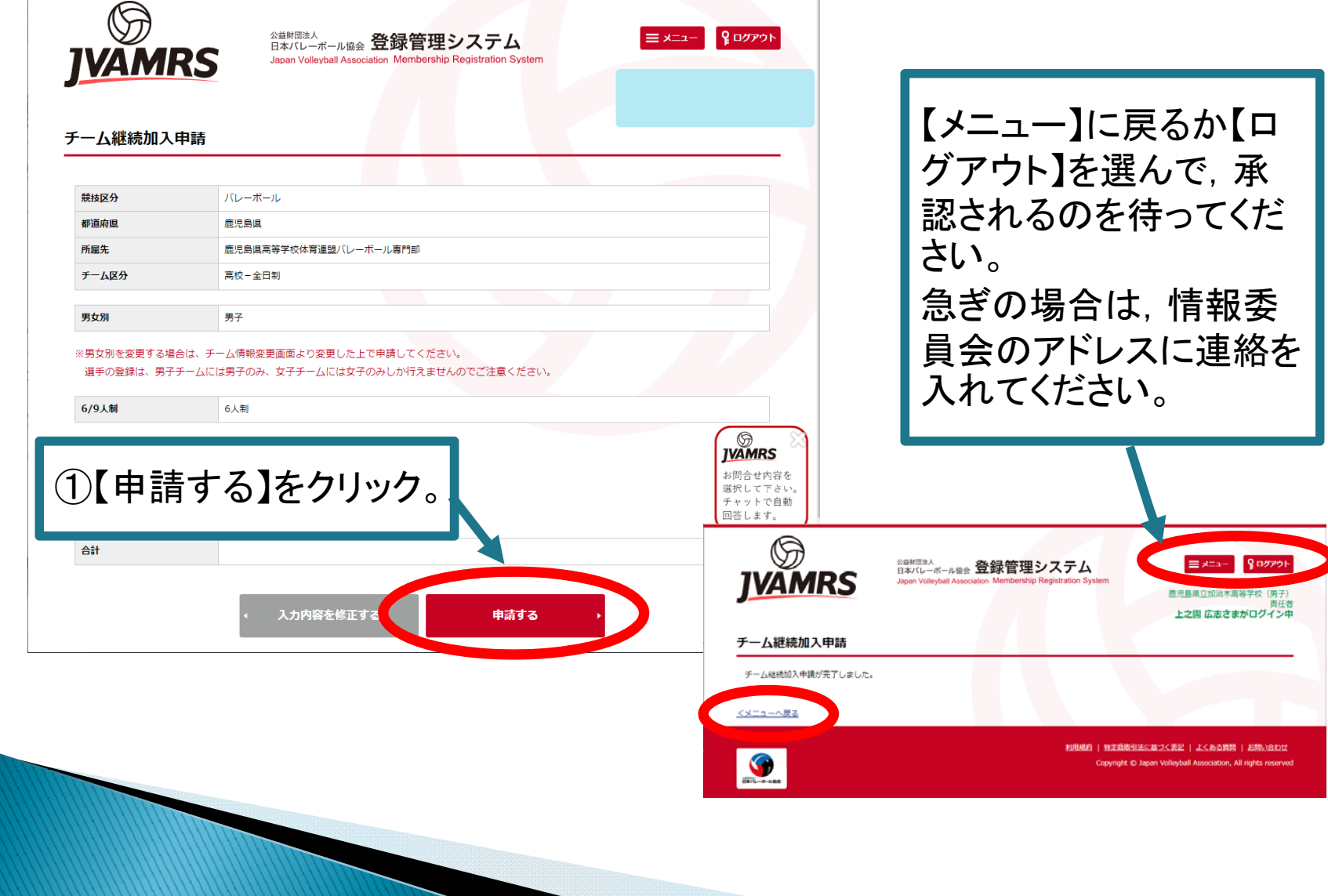

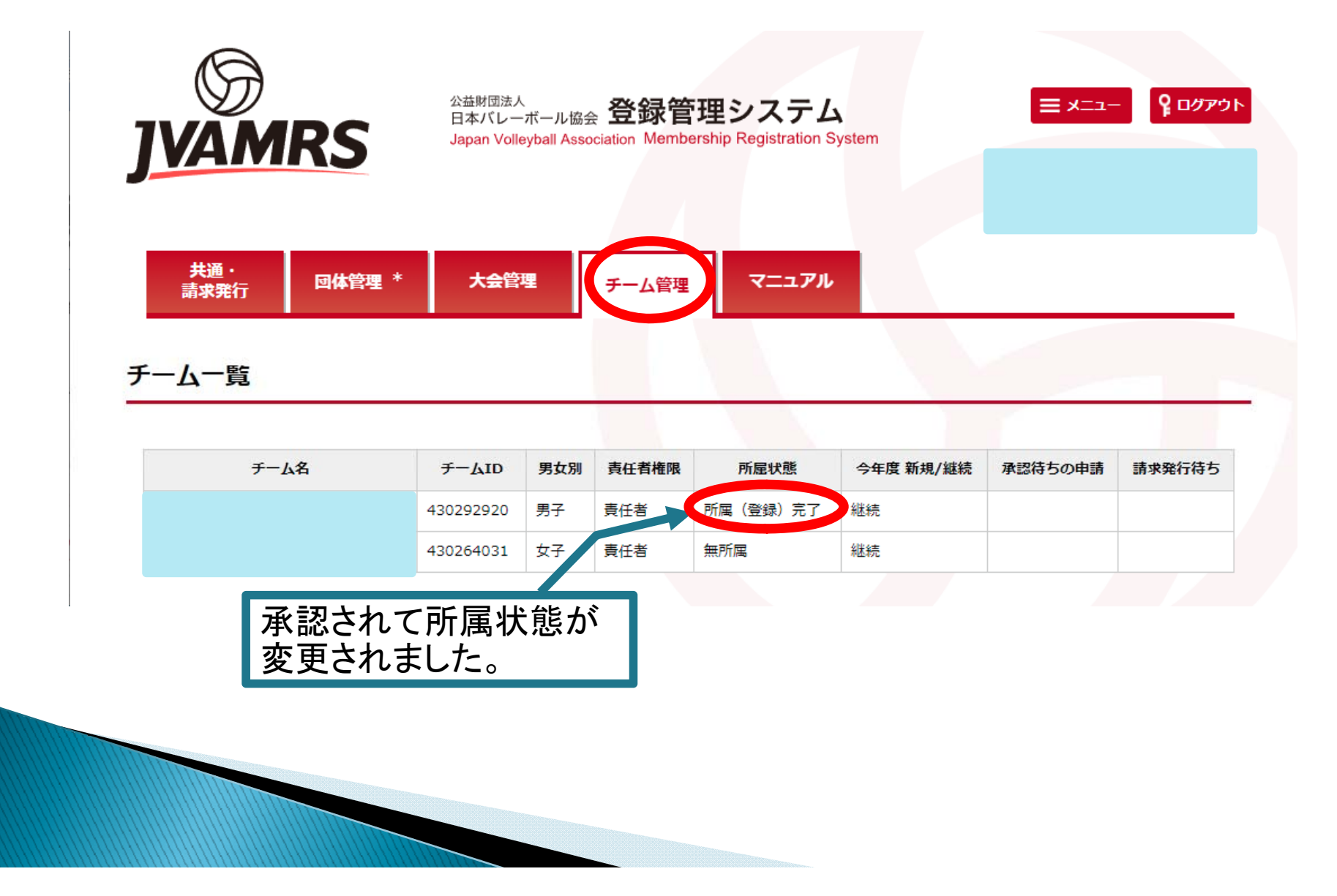

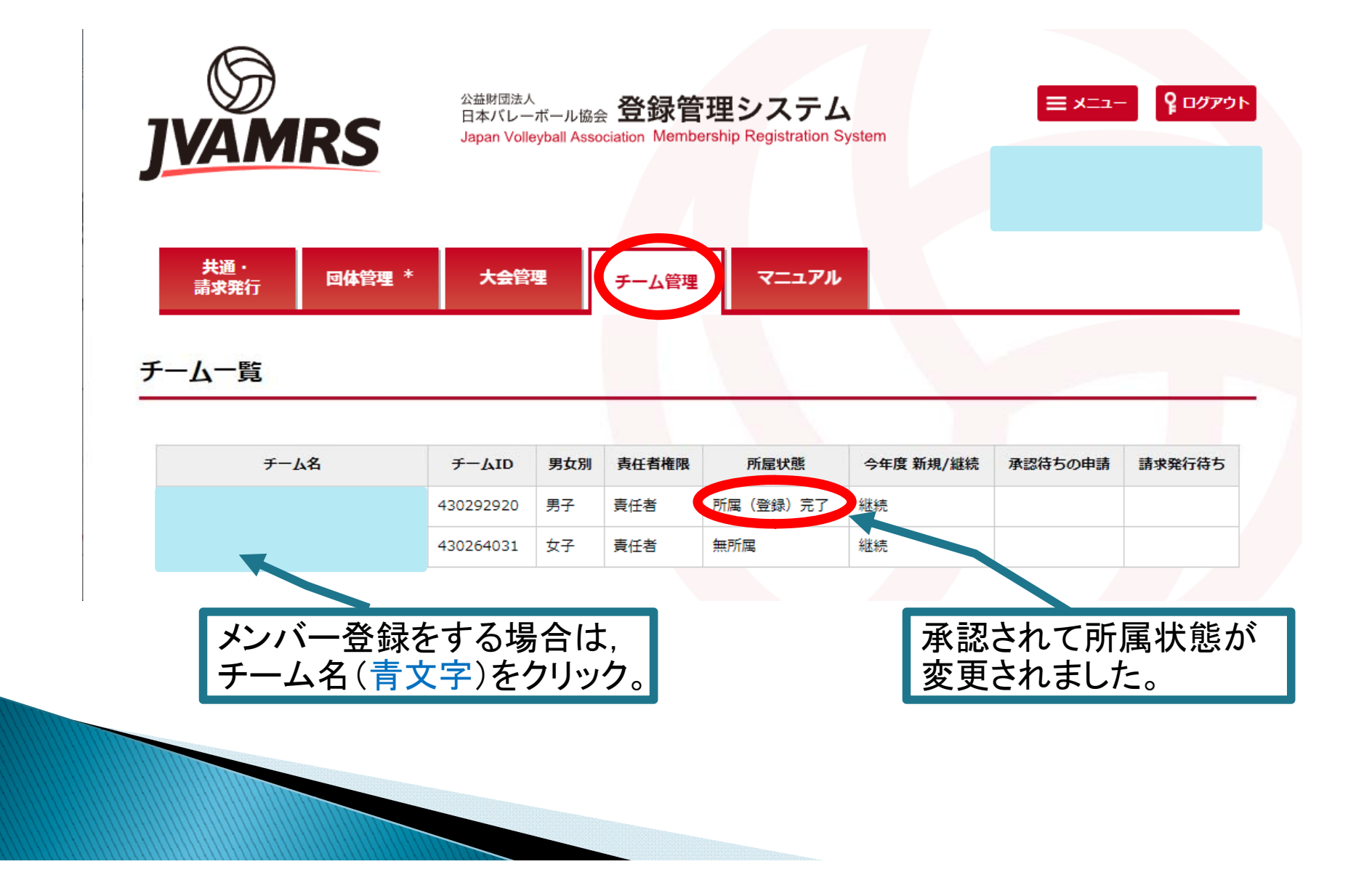